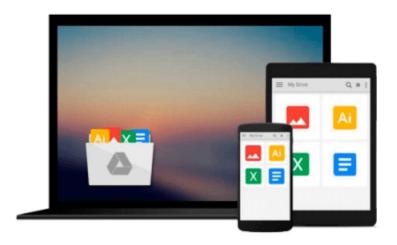

# [(Introduction to Probability with R)] [Author: Kenneth P. Baclawski] published on (February, 2008)

Kenneth P. Baclawski

Download now

Click here if your download doesn"t start automatically

## [(Introduction to Probability with R)] [Author: Kenneth P. Baclawski] published on (February, 2008)

Kenneth P. Baclawski

[(Introduction to Probability with R)] [Author: Kenneth P. Baclawski] published on (February, 2008) Kenneth P. Baclawski

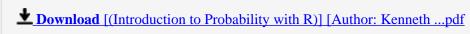

Read Online [(Introduction to Probability with R)] [Author: Kenne ...pdf

Download and Read Free Online [(Introduction to Probability with R)] [Author: Kenneth P. Baclawski] published on (February, 2008) Kenneth P. Baclawski

Download and Read Free Online [(Introduction to Probability with R)] [Author: Kenneth P. Baclawski] published on (February, 2008) Kenneth P. Baclawski

#### From reader reviews:

#### **Rodolfo Rodgers:**

Have you spare time for any day? What do you do when you have a lot more or little spare time? Yeah, you can choose the suitable activity regarding spend your time. Any person spent their spare time to take a wander, shopping, or went to the actual Mall. How about open as well as read a book called [(Introduction to Probability with R)] [Author: Kenneth P. Baclawski] published on (February, 2008)? Maybe it is to become best activity for you. You recognize beside you can spend your time using your favorite's book, you can more intelligent than before. Do you agree with it has the opinion or you have other opinion?

#### **Kathleen Bonds:**

Precisely why? Because this [(Introduction to Probability with R)] [Author: Kenneth P. Baclawski] published on (February, 2008) is an unordinary book that the inside of the book waiting for you to snap this but latter it will surprise you with the secret it inside. Reading this book close to it was fantastic author who else write the book in such incredible way makes the content within easier to understand, entertaining method but still convey the meaning totally. So, it is good for you for not hesitating having this any longer or you going to regret it. This book will give you a lot of advantages than the other book include such as help improving your expertise and your critical thinking way. So, still want to delay having that book? If I ended up you I will go to the book store hurriedly.

#### Mark Whitten:

Reading can called mind hangout, why? Because when you find yourself reading a book especially book entitled [(Introduction to Probability with R)] [Author: Kenneth P. Baclawski] published on (February, 2008) your head will drift away trough every dimension, wandering in every single aspect that maybe unfamiliar for but surely might be your mind friends. Imaging each word written in a book then become one form conclusion and explanation which maybe you never get prior to. The [(Introduction to Probability with R)] [Author: Kenneth P. Baclawski] published on (February, 2008) giving you one more experience more than blown away your brain but also giving you useful details for your better life in this era. So now let us explain to you the relaxing pattern the following is your body and mind is going to be pleased when you are finished looking at it, like winning an activity. Do you want to try this extraordinary paying spare time activity?

#### **Margarita Culbertson:**

You will get this [(Introduction to Probability with R)] [Author: Kenneth P. Baclawski] published on (February, 2008) by check out the bookstore or Mall. Just viewing or reviewing it may to be your solve challenge if you get difficulties on your knowledge. Kinds of this reserve are various. Not only simply by written or printed but also can you enjoy this book through e-book. In the modern era like now, you just looking by your mobile phone and searching what your problem. Right now, choose your own ways to get more information about your reserve. It is most important to arrange you to ultimately make your knowledge

are still update. Let's try to choose correct ways for you.

Download and Read Online [(Introduction to Probability with R)] [Author: Kenneth P. Baclawski] published on (February, 2008) Kenneth P. Baclawski #231PYNTFO6Q

## Read [(Introduction to Probability with R)] [Author: Kenneth P. Baclawski] published on (February, 2008) by Kenneth P. Baclawski for online ebook

[(Introduction to Probability with R)] [Author: Kenneth P. Baclawski] published on (February, 2008) by Kenneth P. Baclawski Free PDF d0wnl0ad, audio books, books to read, good books to read, cheap books, good books, online books, books online, book reviews epub, read books online, books to read online, online library, greatbooks to read, PDF best books to read, top books to read [(Introduction to Probability with R)] [Author: Kenneth P. Baclawski] published on (February, 2008) by Kenneth P. Baclawski books to read online.

### Online [(Introduction to Probability with R)] [Author: Kenneth P. Baclawski] published on (February, 2008) by Kenneth P. Baclawski ebook PDF download

[(Introduction to Probability with R)] [Author: Kenneth P. Baclawski] published on (February, 2008) by Kenneth P. Baclawski Doc

[(Introduction to Probability with R)] [Author: Kenneth P. Baclawski] published on (February, 2008) by Kenneth P. Baclawski Mobipocket

[(Introduction to Probability with R)] [Author: Kenneth P. Baclawski] published on (February, 2008) by Kenneth P. Baclawski EPub

[(Introduction to Probability with R)] [Author: Kenneth P. Baclawski] published on (February, 2008) by Kenneth P. Baclawski Ebook online

[(Introduction to Probability with R)] [Author: Kenneth P. Baclawski] published on (February, 2008) by Kenneth P. Baclawski Ebook PDF